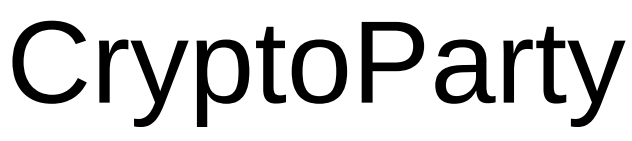

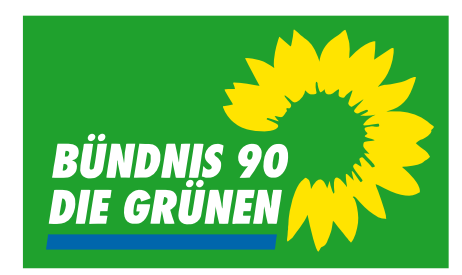

### Sicherer Umgang mit Passwörtern

"Creative Commons" by-sa Lizenz (i) ®

Seite 1 von 12

### **CryptoParty**

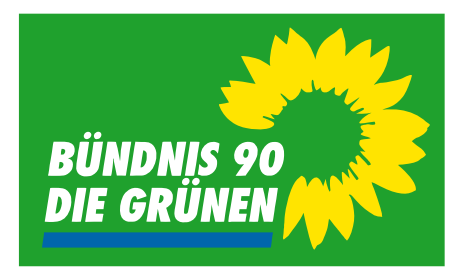

### Warum Passwörter

- Ausgangspunkt für
	- Verschlüsselung
	- Authentizität
- Alternativen
	- Security-Token (z.B. USB-Speicher, Chipkarten)
- Alles andere bietet keine echte Sicherheit!

### **CryptoParty**

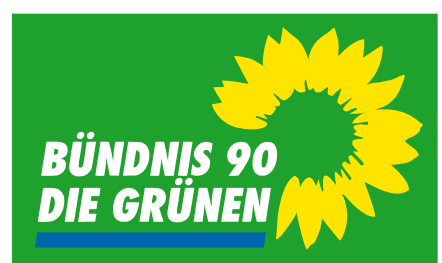

Wie sehen sichere Passwörter aus

- Mindestens 10, besser 12 Zeichen lang
- Mindestens verwendete Zeichen: A-Z, a-z, 0-9
	- Besser zusätzlich noch Sonderzeichen
- NICHT einfach ein Wort z.B. "Apfelbaum"
- Z.B.: **1 b**is **3 S**ätze **h**intereinander **h**ängen **u**nd **A**nfangs **o**der **E**nd-**B**uchstaben **v**erwenden. **1b3ShhuAoEBv**

### **CryptoParty**

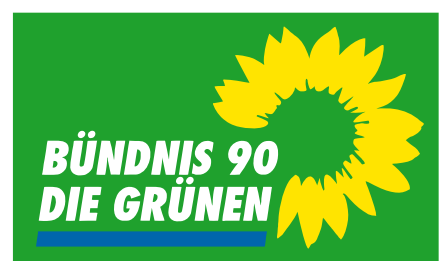

### Warum verschiedene Passwörter

- Selbe Benutzerkennung bei vielen Diensten
	- z.B. Mein.Name@example.net

- Ein Anbieter gehackt
	- => alle Zugangsdaten bei allen anderen Anbietern unsicher!

## **CryptoParty**

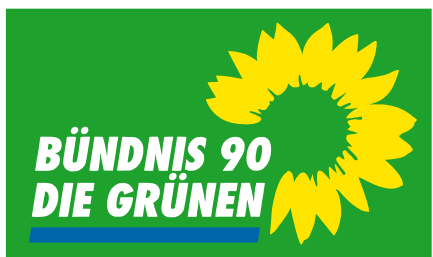

Wie so viele Passwörter handhaben???

- Passwörter notieren ist nicht schlimm, es sollte nur nicht am Schwarzen Brett passieren.
- Notizbuch an sicherem Ort aufbewahren
- Passwort-Speicher Programme und Apps. Z.B.:
	- Passwort-Manager in Firefox + Thunderbird
	- $\bullet$  KeePass(X)

### **CryptoParty**

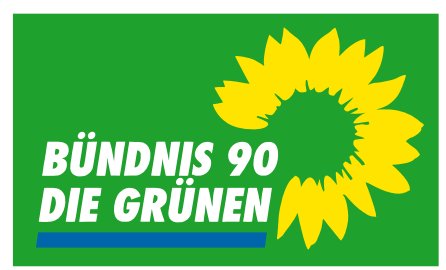

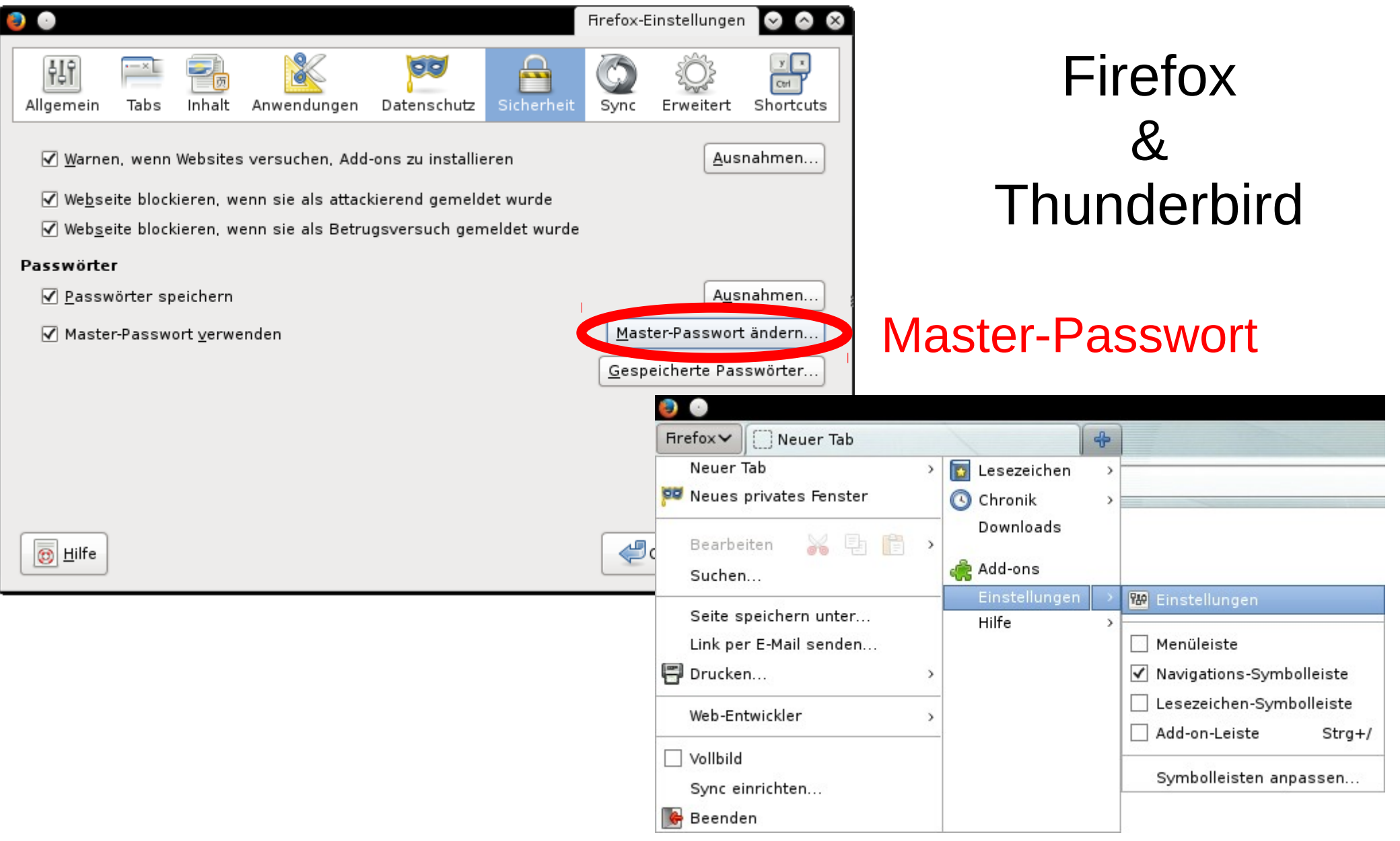

# **CryptoParty**

**BÜNDNIS 90 DIE GRÜNEI** 

KeePass(X)

- Schützt die gespeicherten Passwörter mit einem Master-Passwort
- Für Windows, MacOSX, Linux, Android und andere Betriebssysteme verfügbar
- OpenSource Software und deswegen besonders vertrauenswürdig

### **CryptoParty**

### KeePass(X)

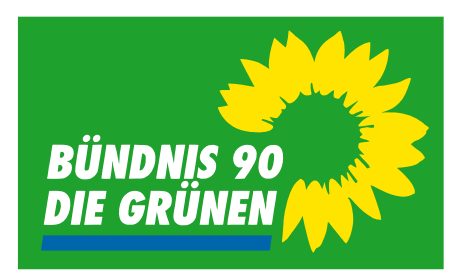

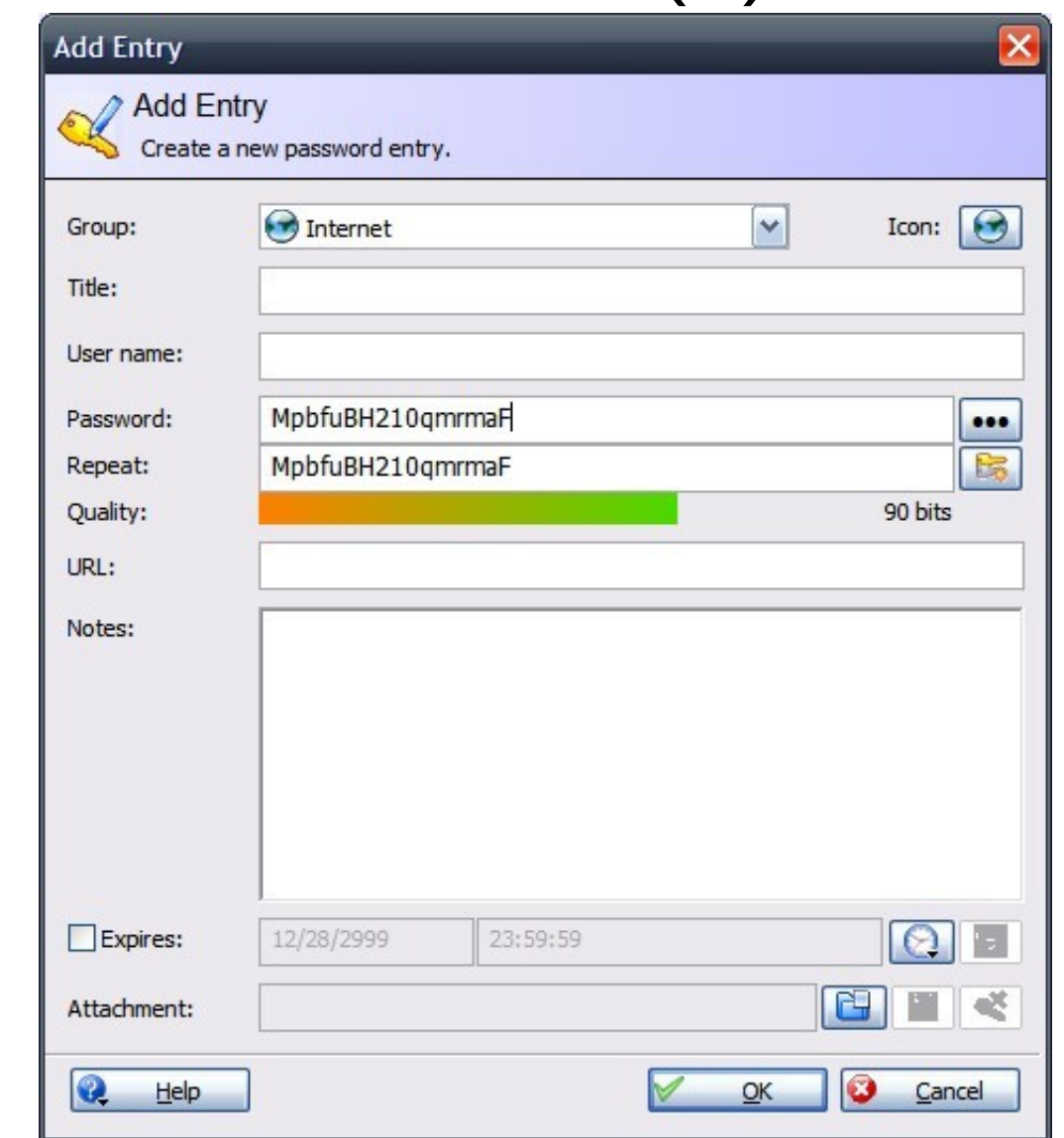

### **CryptoParty**

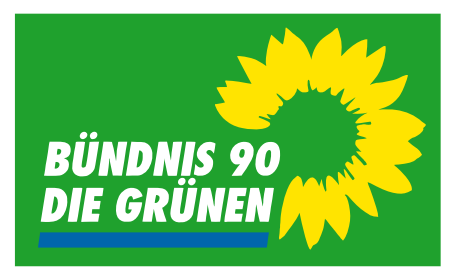

### KeePass(X)

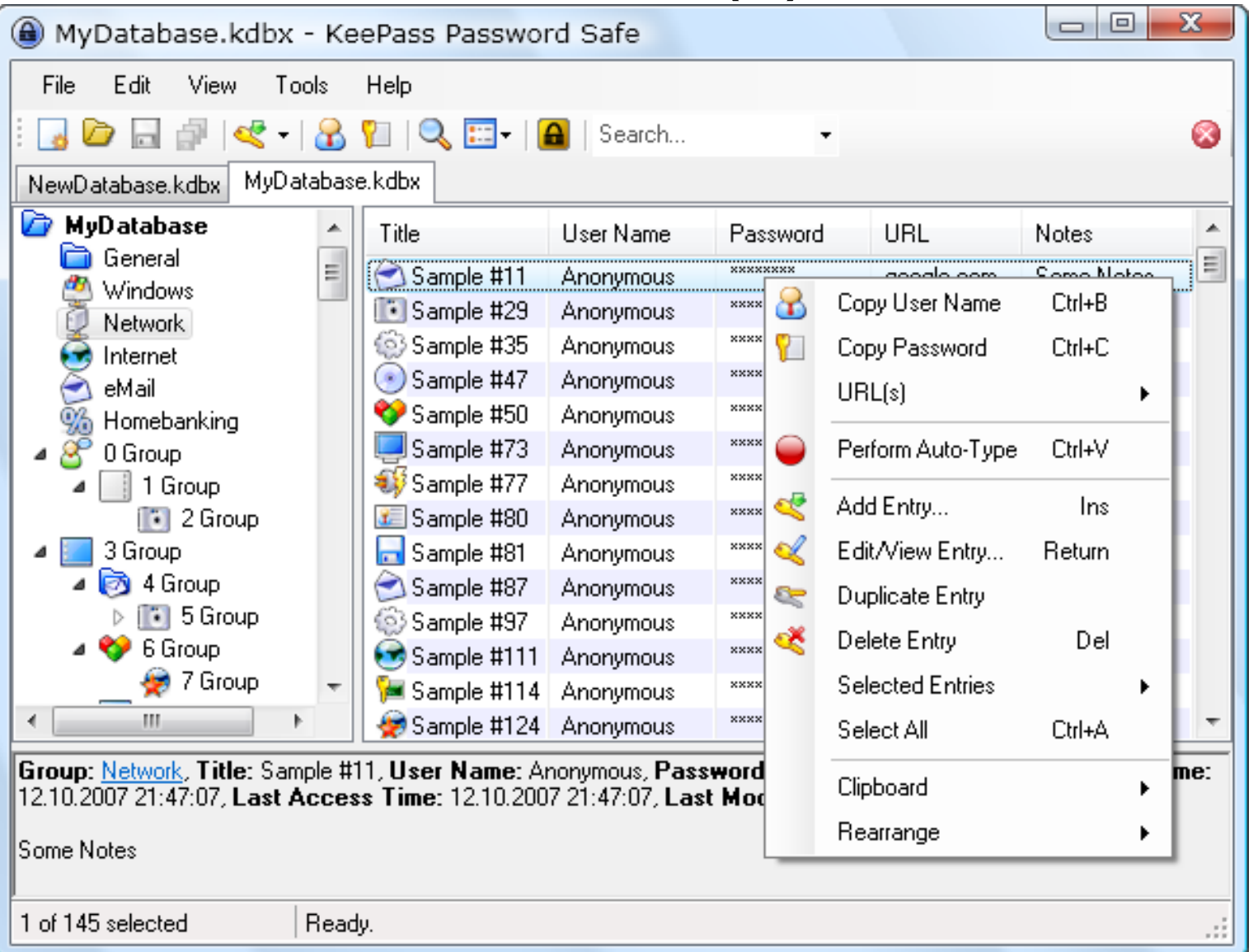

"Creative Commons" by-sa Lizenz  $\textcircled{\textbf{1}}$ 

Seite 9 von 12

## **CryptoParty**

### KeePass(X)

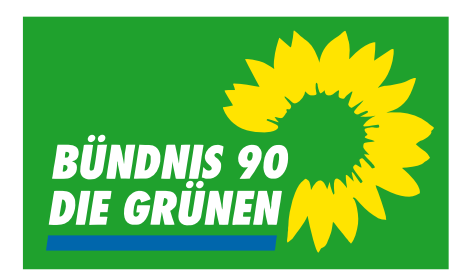

#### Alle Links auf: **http://kolahilft.de/cryptoparty**

Windows: ClassicEdition 1.x empfohlen zusätzlich Deutsche Übersetzung installieren

Apple Mac OS X und Linux: KeePassX

Android: "KeePassDroid" von "Brian Pellin"

## **CryptoParty**

**Quellen** 

**BÜNDNIS 90 DIE GRÜNEN** 

KeePass-Screenshots von:

#### https://commons.wikimedia.org/wiki/File:KeePass\_Main.png GPL version 2

https://commons.wikimedia.org/wiki/File:KeePass.jpg public domain

# **CryptoParty**

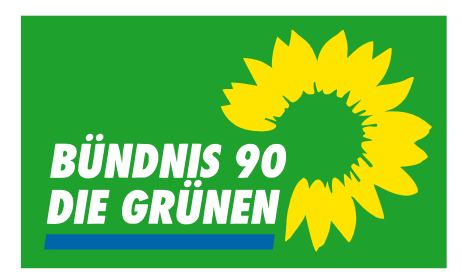

### Folien-Lizenz

Autoren: Moritz Duge, Jens-Uwe Möller, Patrick Hanft, Otfried Hilbert

Alle Interessierten dürfen diese Folien unter den Bedingungen der "Creative Commons" by-sa Lizenz nutzen. Weitere Informationen dazu unter:

https://creativecommons.org/licenses/by-sa/3.0/de/ (†)(0)

Sie dürfen:

- das Werk bzw. den Inhalt vervielfältigen, verbreiten und öffentlich zugänglich machen
- Abwandlungen und Bearbeitungen des Werkes bzw. Inhaltes anfertigen
- das Werk kommerziell nutzen